# **Foreman - Bug #2617**

## **Can't edit a host once it's created**

06/04/2013 05:15 PM - Patrick Cable

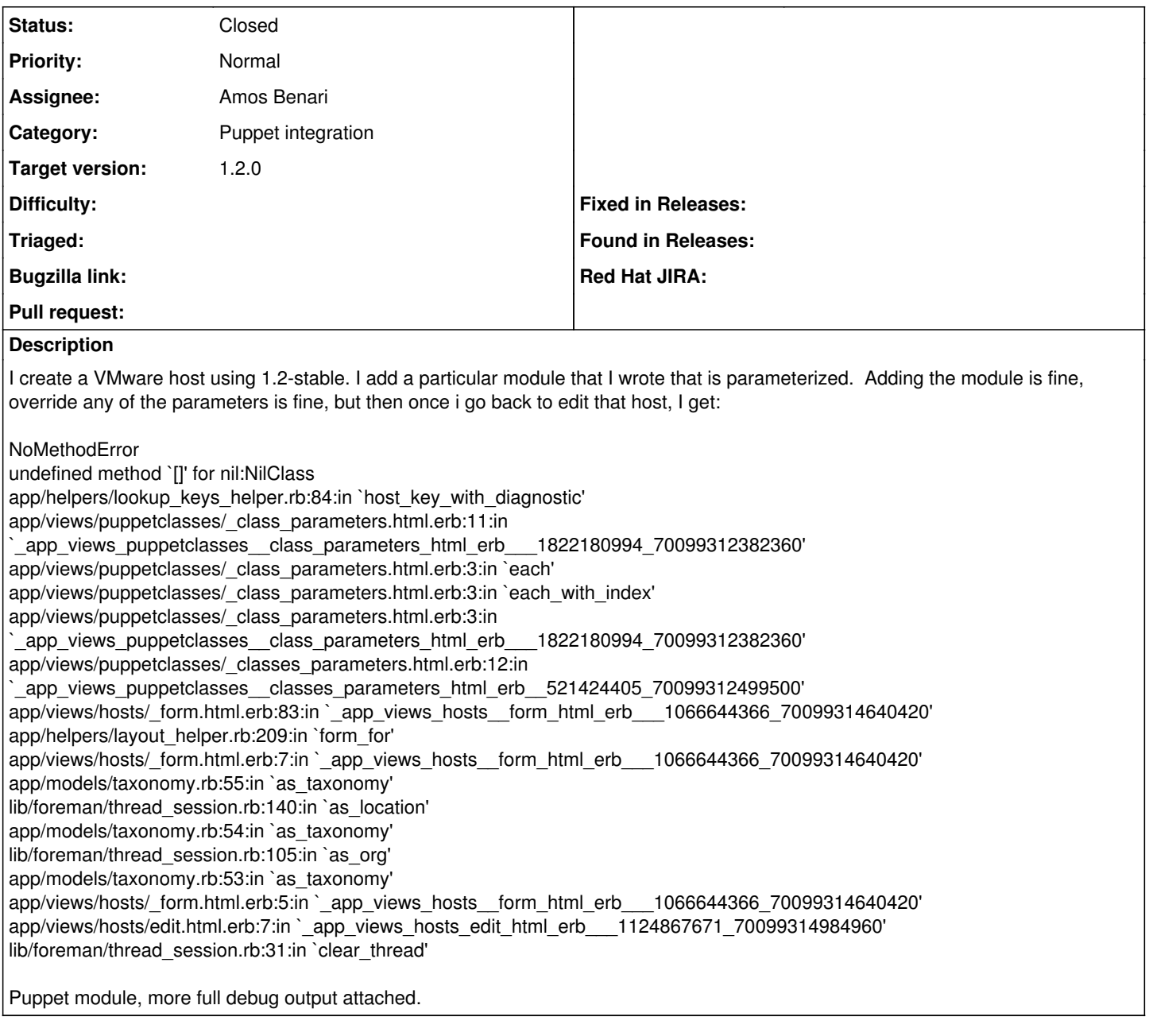

#### **Associated revisions**

#### **Revision 31b0ec6e - 06/05/2013 11:50 AM - Amos Benari**

fixes #2617 Can't edit a host once it's created

## **Revision b9b0906f - 06/05/2013 02:43 PM - Amos Benari**

fixes #2617 Can't edit a host once it's created (cherry picked from commit 31b0ec6e23eea12ec76e25c1082174ebe83fd965)

## **History**

## **#1 - 06/04/2013 06:53 PM - Greg Sutcliffe**

*- Status changed from New to Assigned*

*- Assignee set to Amos Benari*

I tripped over this the other day - [@Amos Benari](https://projects.theforeman.org/users/563), can you take a look?

#### **#2 - 06/05/2013 06:03 AM - Amos Benari**

*- Status changed from Assigned to Ready For Testing*

<https://github.com/theforeman/foreman/pull/691>

## **#3 - 06/05/2013 09:08 AM - Patrick Cable**

Yep, that fixes the problem. Thanks!

#### **#4 - 06/05/2013 12:17 PM - Amos Benari**

*- Status changed from Ready For Testing to Closed*

*- % Done changed from 0 to 100*

Applied in changeset [31b0ec6e23eea12ec76e25c1082174ebe83fd965](https://projects.theforeman.org/projects/foreman/repository/foreman/revisions/31b0ec6e23eea12ec76e25c1082174ebe83fd965).

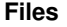

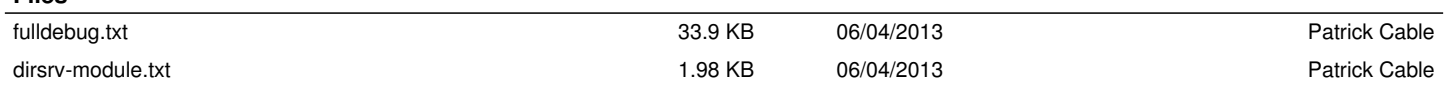